# **Government of Pakistan**

# National Vocational and Technical Training Commission

# Prime Minister's Hunarmand Pakistan Program

"Skills for All"

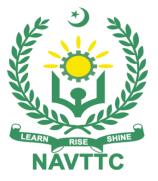

Course Contents / Lesson Plan Course Title: Salesforce Developer Duration: 3 Months

**Revised Edition** 

| Trainer Name                   |                                                                                                    |  |  |  |
|--------------------------------|----------------------------------------------------------------------------------------------------|--|--|--|
| Course Title                   | Salesforce Developer                                                                                                    |  |  |  |
| Objectives and<br>Expectations | <b>Objective</b> :<br>The objective of a Salesforce Developer is to design and develop customized<br>Salesforce solutions that meet the unique needs of businesses. This involves<br>analyzing requirements, developing solutions using the Salesforce platform,<br>testing, and debugging code, and deploying the solutions to production.                                               |  |  |  |
|                                | <b>Expectations:</b><br>As a Salesforce Developer, there are several expectations that one should strive to meet:                                                                                                    |  |  |  |
|                                | 1- Develop and maintain customized Salesforce solutions: The primary expectation of a Salesforce Developer is to develop and maintain customized Salesforce solutions that meet the specific needs of the business. This requires a deep understanding of the Salesforce platform, as well as knowledge of programming languages such as Apex, Visualforce, and Lightning Web Components. |  |  |  |
|                                | 2- Collaborate with stakeholders: Salesforce Developers should work closely with stakeholders such as business analysts, project managers, and other developers to ensure that solutions are meeting the needs of the business.                                                                                                    |  |  |  |
|                                | 3- Testing and debugging: A Salesforce Developer should be proficient in testing and debugging code to ensure that solutions are functioning as expected and to identify and resolve any issues that arise.                                                                                                    |  |  |  |
|                                | 4- Continuous learning: The Salesforce platform is constantly evolving,<br>and a Salesforce Developer should stay up-to-date with the latest<br>changes and updates in the platform to ensure that solutions are<br>developed using best practices and are utilizing the latest features.                                                                                                 |  |  |  |
|                                | 5- Good communication skills: A Salesforce Developer should have good communication skills to effectively communicate with stakeholders and team members, provide updates on progress, and explain technical concepts to non-technical team members.                                                                                                    |  |  |  |
| Entry-level of<br>trainees     | Bachelors in Computer Background                                                                                                    |  |  |  |

| Learning<br>Outcomes of<br>the course | The learning outcomes of Salesforce can vary depending on the specific training or course being taken. However, some general learning outcomes of Salesforce training include:                                                                                               |  |  |  |  |
|---------------------------------------|----------------------------------------------------------------------------------------------------|--|--|--|--|
|                                       | <b>Understanding of the Salesforce platform:</b> Learners will gain a deep understanding of the Salesforce platform and its various components, such as the Sales Cloud, Service Cloud, and Marketing Cloud.                                                                 |  |  |  |  |
|                                       | Knowledge of Salesforce tools and features: Learners will become familiar with the various tools and features within the Salesforce platform, such as reports and dashboards, workflows and automation, and security and sharing settings.                                   |  |  |  |  |
|                                       | <b>Proficiency in Salesforce development:</b> Learners will develop proficiency in Salesforce development languages such as Apex, Visualforce, and Lightning Web Components, allowing them to create customized solutions that meet the specific needs of businesses.        |  |  |  |  |
|                                       | Ability to design and implement Salesforce solutions: Learners will gain<br>the skills necessary to analyze business requirements and design and<br>implement customized Salesforce solutions that meet those requirements.                                                  |  |  |  |  |
|                                       | Knowledge of Salesforce best practices: Learners will understand best practices for developing and deploying Salesforce solutions, including testing, debugging, and ensuring the security and scalability of solutions.                                                     |  |  |  |  |
|                                       | <b>Communication and collaboration skills:</b> Salesforce training often<br>emphasizes the importance of communication and collaboration skills, as<br>learners will need to work closely with stakeholders and team members to<br>design and implement effective solutions. |  |  |  |  |
| Course                                | Total duration of course: 3 months (12 Weeks)                                                                                                    |  |  |  |  |
| Execution Plan                        | Class hours: 4 hours per day                                                                                                    |  |  |  |  |
|                                       | Theory:20%<br>Practical: 80%                                                                                                    |  |  |  |  |
|                                       | Weekly hours: 20 hours per week                                                                                                    |  |  |  |  |
| Companies                             | Information technology (IT                                                                                                    |  |  |  |  |
| offering jobs in the respective       | <ul> <li>Financial services</li> <li>Healthcare</li> </ul>                                                                                                    |  |  |  |  |
| trade                                 | <ul> <li>Retail and consumer goods</li> </ul>                                                                                                    |  |  |  |  |
|                                       | Manufacturing                                                                                                    |  |  |  |  |
|                                       | <ul> <li>Education</li> <li>Services Sector</li> </ul>                                                                                                    |  |  |  |  |
| Job                                   | Salesforce Developer                                                                                                    |  |  |  |  |
| Opportunities                         | Salesforce Administrator                                                                                                    |  |  |  |  |
|                                       | Salesforce Consultant     Salesforce Arebitant                                                                                                    |  |  |  |  |
|                                       | <ul> <li>Salesforce Architect</li> <li>Salesforce Business Analyst</li> </ul>                                                                                                    |  |  |  |  |
|                                       | Salesforce Project Manager                                                                                                    |  |  |  |  |
|                                       | Salesforce Marketing Manager     Salesforce Integration Spacialist                                                                                                    |  |  |  |  |
|                                       | Salesforce Integration Specialist                                                                                                    |  |  |  |  |

|                | <ul> <li>Salesforce Technical Lead</li> <li>Salesforce Support Specialist</li> <li>Salesforce Solution Engineer</li> <li>Salesforce Data Analyst</li> <li>Salesforce QA Analyst</li> <li>Salesforce UX Designer</li> <li>Salesforce Training Specialist</li> </ul> |  |
|----------------|----------------------------------------------------------------------------------------------------|--|
| No of Students | 25                                                                                                    |  |
| Learning Place | Classroom / Lab                                                                                                    |  |

### MODULES

| Scheduled<br>Weeks | Module Title                                                                                  | Learning Units                                                                                                    | Home<br>Assignment               |
|--------------------|-----------------------------------------------------------------------------------------------|----------------------------------------------------------------------------------------------------|----------------------------------|
| Week 1             | <ul> <li>Salesforce</li> <li>Developer</li> <li>Career Path</li> <li>Basics of OOP</li> </ul> | <ul> <li>Introduction Of Salesforce Developer.</li> <li>Meet Salesforce Developer</li> <li>Basic Knowledge Of Java Script</li> <li>Basic knowledge of DSA.</li> </ul> | • Task 1<br>• Task 2             |
| Day 1              | Basic of DSA                                                                                  | Introduction Of Salesforce Developer.                                                                                                    |                                  |
| Day 2              |                                                                                               | Meet Salesforce Developer                                                                                                    | <u>Details</u><br><u>may be</u>  |
| Day 3              |                                                                                               | Basic Knowledge Of Java Script                                                                                                    | <u>seen at</u><br><u>Annexur</u> |
| Day 4              |                                                                                               | Basic Knowledge Of Java Script                                                                                                    | <u>e-l</u>                       |
| Day 5              |                                                                                               | Basic knowledge of DSA.                                                                                                    |                                  |
| Week 2             | Lightning Web<br>Components                                                                   | <ul> <li>Set Up Your Salesforce DX<br/>Environment.</li> <li>Set Up Visual Studio Code</li> <li>Create a Hello World Lightning Web<br/>Component</li> </ul>           | • Task 3<br>• Task 4             |
| Day 1              |                                                                                               | <ul> <li>Set Up Your Salesforce DX<br/>Environment.</li> </ul>                                                                                                    | • Task 5<br>• <u>Details</u>     |
| Day 2              |                                                                                               | <ul> <li>Set Up Your Salesforce DX<br/>Environment.</li> </ul>                                                                                                    | <u>may be</u><br>seen at         |
| Day 3              |                                                                                               | Set Up Visual Studio Code                                                                                                    | <u>Annexur</u><br><u>e-l</u>     |
| Day 4              |                                                                                               | Set Up Visual Studio Code                                                                                                    | <u>.</u>                         |
| Day 5              |                                                                                               | <ul> <li>Create a Hello World Lightning Web<br/>Component</li> </ul>                                                                                                  |                                  |
| Week 3             | Salesforce DX                                                                                 | <ul><li>Set Up the Project on Your Local Machine.</li><li>Create and Test Our Scratch Org</li></ul>                                                                   | • Task 6                         |
| Day 1              |                                                                                               | • Set Up the Project on Your Local Machine.                                                                                                    | • Task 7                         |
| Day 2              |                                                                                               | • Set Up the Project on Your Local Machine.                                                                                                    | <u>Details</u><br>may be         |
| Day 3              |                                                                                               | • Set Up the Project on Your Local Machine.                                                                                                    | <u>seen at</u><br><u>Annexur</u> |
| Day 4              |                                                                                               | Create and Test Our Scratch Org                                                                                                    | <u>e-l</u>                       |
| Day 5              |                                                                                               | Create and Test Our Scratch Org                                                                                                    |                                  |
| Week 4             | Application<br>Lifecycle and<br>Development<br>Models                                         | <ul> <li>Understand What Application Lifecycle<br/>Management Is</li> <li>Use Package Development for More Flexible<br/>Releases</li> </ul>                           | • Task 8<br>• Task 9             |
| Day 1              |                                                                                               | <ul> <li>Understand What Application Lifecycle<br/>Management Is</li> </ul>                                                                                           | <u>Details</u>                   |

5 | Salesforce Developer

| Day 2  |                                 | <ul> <li>Understand What Application Lifecycle<br/>Management Is</li> </ul>                                                                                  | <u>may be</u><br>seen at                |  |
|--------|---------------------------------|----------------------------------------------------------------------------------------------------|-----------------------------------------|--|
| Day 3  |                                 | <ul> <li>Understand What Application Lifecycle<br/>Management Is</li> </ul>                                                                                  | <u>Annexur</u><br><u>e-I</u>            |  |
| Day 4  |                                 | <ul> <li>Use Package Development for More Flexible<br/>Releases</li> </ul>                                                                                   |                                         |  |
| Day 5  |                                 | <ul> <li>Use Package Development for More Flexible<br/>Releases</li> </ul>                                                                                   |                                         |  |
| Week 5 | Data Modeling                   | <ul><li>Understand Custom &amp; Standard Objects</li><li>Create Object Relationships</li></ul>                                                               |                                         |  |
| Day 1  |                                 | Understand Custom & Standard Objects                                                                                                    |                                         |  |
| Day 2  |                                 | Understand Custom & Standard Objects                                                                                                    |                                         |  |
| Day 3  |                                 | Understand Custom & Standard Objects                                                                                                    |                                         |  |
| Day 4  |                                 | Create Object Relationships                                                                                                    | • Task 10                               |  |
| Day 5  |                                 | Create Object Relationships                                                                                                    | Details                                 |  |
| Week 6 |                                 | Work with Schema Builder                                                                                                    | <u>may be</u><br><u>seen at</u>         |  |
| Day 1  |                                 | Work with Schema Builder                                                                                                    | <u>Annexur</u><br><u>e-l</u>            |  |
| Day 2  |                                 | Work with Schema Builder                                                                                                    |                                         |  |
| Day 3  |                                 | Work with Schema Builder                                                                                                    |                                         |  |
| Day 4  |                                 | Work with Schema Builder                                                                                                    |                                         |  |
| Day 5  | Midterm                         |                                                                                                    |                                         |  |
| Week 7 | Data<br>Management              | <ul><li>Export Data</li><li>Import Data</li></ul>                                                                                                    | • Task 11                               |  |
| Day 1  |                                 | Export Data                                                                                                    | Details                                 |  |
| Day 2  |                                 | Export Data                                                                                                    | <u>may be</u>                           |  |
| Day 3  |                                 | Import Data                                                                                                    | <u>seen at</u>                          |  |
| Day 4  |                                 | Import Data                                                                                                    | <u>Annexur</u><br><u>e-I</u>            |  |
| Day 5  |                                 | Import Data                                                                                                    |                                         |  |
| Week 8 | Quick Start:<br>Process Builder | <ul> <li>Create a New Process on the Account<br/>Object</li> <li>Add Process Criteria</li> <li>Add Your Process Action</li> <li>Test Your Process</li> </ul> | • Task 12<br>• Task 13                  |  |
| Day 1  |                                 | Create a New Process on the Account     Object                                                                                                    | <u>Details may</u><br><u>be seen at</u> |  |
| Day 2  |                                 | Add Process Criteria                                                                                                    | <u>Annexure-I</u>                       |  |
| Day 3  |                                 | Add Your Process Action                                                                                                    |                                         |  |

6 | Salesforce Developer

| Day 4   |                                                                                                    | Test Your Process                                                                                                    |                                                                                                    |
|---------|----------------------------------------------------------------------------------------------------|----------------------------------------------------------------------------------------------------|----------------------------------------------------------------------------------------------------|
| Day 5   |                                                                                                    | Test Your Process                                                                                                    |                                                                                                    |
| Week 9  | Developer<br>Credentials<br>Overview                                                                   | Org. Creation                                                                                                    | •Task 14<br>•Task 15<br><u>Details may</u><br><u>be seen at</u><br><u>Annexure-I</u>                |
| Week 10 | Apex Basics &<br>Database                                                                              | <ul> <li>Get Started with Apex</li> <li>Use Objects</li> <li>Manipulate Records with DML</li> <li>Write SOQL Queries</li> <li>Write SOSL Queries</li> </ul> | • Task 16<br><u>Details may</u><br><u>be seen at</u><br><u>Annexure-I</u>                           |
| Day 1   |                                                                                                    | Get Started with Apex                                                                                                    |                                                                                                    |
| Day 2   |                                                                                                    | Use Objects                                                                                                    |                                                                                                    |
| Day 3   |                                                                                                    | <ul> <li>Manipulate Records with DML</li> </ul>                                                                                                    |                                                                                                    |
| Day 4   |                                                                                                    | Write SOQL Queries                                                                                                    |                                                                                                    |
| Day 5   |                                                                                                    | Write SOSL Queries                                                                                                    |                                                                                                    |
| Week 11 | Find a Salesforce<br>Developer Group<br>Near You<br>Skill up anytime,<br>anywhere with<br>Trailhead GO | Find a Salesforce Developer Group Near<br>You, Skill up anytime, anywhere with<br>Trailhead GO                                                              | • Task 17<br>• Task 18<br>• Task 19<br><u>Details may</u><br><u>be seen at</u><br><u>Annexure-I</u> |
| Week 12 | Final Assessment                                                                                       |                                                                                                    |                                                                                                    |

| Task<br>No. | Task Description                  |                                                                                                    | Week   |
|-------------|-----------------------------------|----------------------------------------------------------------------------------------------------|--------|
| 1.          | Basic Knowledge Of<br>Java Script | JavaScript is a programming language commonly<br>used in web development for adding interactive<br>features and dynamic content to websites      | Week 1 |
| 2.          | Basic knowledge of<br>DSA         | DSA, or Data Structures and Algorithms, is a fundamental topic in computer science that deals with organizing and manipulating data efficiently. | Week 1 |

| 3.<br>4. | Set Up Your<br>Salesforce DX<br>Environment<br>Set Up Visual Studio<br>Code | The basic steps to set up your Salesforce DX<br>environment. As you continue to learn and develop,<br>you can explore more advanced tools and practices<br>such as version control, continuous integration, and<br>automated testing.<br>The basic steps to set up VS Code for Salesforce<br>development. With VS Code and Salesforce DX, you<br>can take advantage of advanced development<br>features such as code highlighting and linting, code<br>completion, and debugging | Week 2 |  |
|----------|-----------------------------------------------------------------------------|----------------------------------------------------------------------------------------------------|--------|--|
| 5.       | Create a Hello World<br>Lightning Web<br>Component                          | Basic steps to create a "Hello World" Lightning Web<br>Component in Salesforce. With LWCs, you can<br>create reusable components that can be used in<br>multiple pages and apps, and that can interact with<br>Salesforce data and APIs                                                                                                    |        |  |
| 6.       | Set Up the Project on Your Local Machine.                                   | You now have a Salesforce project set up on your local machine. You can continue making changes to the metadata, retrieving and deploying them as needed.                                                                                                    | Week 3 |  |
| 7.       | Create and Test Our<br>Scratch Org                                          | Create and test a scratch org in Salesforce by using the following step.                                                                                                    |        |  |
| 8.       | Understand What<br>Application Lifecycle<br>Management Is                   | ALM in Salesforce is crucial to delivering high-quality<br>applications that meet business requirements, are<br>scalable, and easy to maintain. It enables teams to<br>work collaboratively and iteratively, ensuring that the<br>application evolves over time to meet changing<br>business needs.                                                                                                    |        |  |
| 9.       | Understand Custom & Standard Objects                                        | In Salesforce, objects are used to represent a table<br>of data that stores information about a particular<br>entity, such as an account, contact, or opportunity.<br>Objects are a fundamental part of the Salesforce<br>data model, and they can be customized or used as<br>standard objects provided by Salesforce                                                                                                    | Week 4 |  |
| 10.      | Create Object<br>Relationships                                              | Creating object relationships in Salesforce allows<br>you to establish connections between different<br>objects in your data model. There are two main types<br>of relationships: lookup relationships and master-<br>detail relationships.                                                                                                    | Week 5 |  |
| 11.      | Work with Schema<br>Builder                                                 | Schema Builder is a graphical tool in Salesforce that<br>allows you to design and visualize your data model.<br>It provides a visual representation of your data model<br>and allows you to create, modify, and delete objects,<br>fields, and relationships using a drag-and-drop<br>interface.                                                                                                    | Week 7 |  |
| 12.      | Create a New Process<br>on the Account Object                               | To create a new process on the Account object in Salesforce, you can use the Process Builder too                                                                                                    | Week 8 |  |

| 13.                                  | Add Your Process<br>Action                                                                               | To create a new process on the Account object in Salesforce, you can use the Process Builder too                                                                                               |         |
|--------------------------------------|----------------------------------------------------------------------------------------------------|----------------------------------------------------------------------------------------------------|---------|
| 14.                                  | Get Started with Apex                                                                                    | Apex is a programming language used in Salesforce<br>to develop custom functionality and automate<br>business processes<br>Apex Class<br>Apex Test Class                                       | Week 9  |
| <b>15.</b> Get Started With Trigger. |                                                                                                    | Triggers are a powerful tool in Salesforce that allow<br>you to execute custom code before or after specific<br>events occur in your org, such as inserting, updating,<br>or deleting records. | Weeks   |
| 16.                                  | Write SOQL Queries                                                                                       | ite SOQL Queries SOQL (Salesforce Object Query Language) is a powerful tool in Salesforce that allows you to query records from your Salesforce database                                       |         |
| 17.                                  | Write SOSL Queries                                                                                       | allows you to search across multiple objects at once.                                                                                                    |         |
| 18.                                  | Download professional CV template from any good<br>site ( <u>https://www.coolfreecv.com</u> or relevant) |                                                                                                    | Week 11 |

| How to search and<br>apply for jobs in at<br>least two labor<br>marketplace<br>countries (KSA,<br>UAE, etc.) | <ul> <li>Select the job type from the first ' Job Type'</li> </ul> |
|----------------------------------------------------------------------------------------------------|--------------------------------------------------------------------|
|----------------------------------------------------------------------------------------------------|--------------------------------------------------------------------|

What is freelancing and how you can make money online - BBCURDU

https://www.youtube.com/watch?v=9jCJN3Ff0kA

What Is the Role of Good Manners in the Workplace? By Qasim Ali Shah | In Urdu <a href="https://www.youtube.com/watch?v=Qi6Xn7yKllQ">https://www.youtube.com/watch?v=Qi6Xn7yKllQ</a>

Hisham Sarwar Motivational Story | Pakistani Freelancer

https://www.youtube.com/watch?v=CHm\_BH7xAXk

21 Yr Old Pakistani Fiverr Millionaire | 25-35 Lakhs a Month Income | Interview

https://www.youtube.com/watch?v=9WrmYYhr7S0

Failure to Millionaire - How to Make Money Online | Fiverr Superhero Aaliyaan Success Story

https://www.youtube.com/watch?v=d1hocXWSpus

# Annexure-II

## SUGGESTIVE FORMAT AND SEQUENCE ORDER OF MOTIVATIONAL LECTURE.

#### Mentor

Mentors are provided an observation checklist form to evaluate and share their observational feedback on how students within each team engage and collaborate in a learning environment. The checklist is provided at two different points: Once towards the end of the course. The checklists are an opportunity for mentors to share their unique perspective on group dynamics based on various team activities, gameplay sessions, pitch preparation, and other sessions, giving insights on the nature of communication and teamwork taking place and how both learning outcomes and the student experience can be improved in the future.

### Session-1 (Communication):

Please find below an overview of the activities taking place Session plan that will support your delivery and an overview of this session's activity.

| Session- 1 OVERVIEW                                                                                  |
|----------------------------------------------------------------------------------------------------|
| Aims and Objectives:                                                                                 |
| <ul> <li>To introduce the communication skills and how it will work</li> </ul>                       |
| <ul> <li>Get to know mentor and team - build rapport and develop a strong sense of a team</li> </ul> |
| Provide an introduction to communication skills                                                      |

- Team to collaborate on an activity sheet developing their communication, teamwork, and problem-solving
- Gain an understanding of participants' own communication skills rating at the start of the program

| Activity:                          | Participant Time              | Teacher Time | Mentor Time                  |
|------------------------------------|-------------------------------|--------------|------------------------------|
| Intro Attend and                   |                               |              |                              |
| contribute to the                  |                               |              |                              |
| scheduled.                         |                               |              |                              |
| Understand good                    |                               |              |                              |
| communication                      |                               |              |                              |
| skills and how it                  |                               |              |                              |
| works.                             |                               |              |                              |
| Understand what                    |                               |              |                              |
| good                               |                               |              |                              |
| communication                      |                               |              |                              |
| skills mean                        |                               |              |                              |
| Understand what                    |                               |              |                              |
| skills are important               |                               |              |                              |
| for good                           |                               |              |                              |
| communication                      |                               |              |                              |
| skills                             |                               |              |                              |
| Key learning                       | Resources:                    |              | Enterprise skills developed: |
| outcomes:                          |                               |              |                              |
| <ul> <li>Understand the</li> </ul> | Podium                        |              | Communication                |
| communication                      | <ul> <li>Projector</li> </ul> |              | Self Confidence              |
| 12   Salesforce Develo             | ner                           |              |                              |

**12** | Salesforce Developer

| <ul> <li>skills and how it works.</li> <li>Understand what communication skills mean</li> <li>Understand what skills are important for communication skills</li> </ul> | <ul><li>Computer</li><li>Flip Chart</li><li>Marker</li></ul> | • Teamwork |
|----------------------------------------------------------------------------------------------------|--------------------------------------------------------------|------------|
|----------------------------------------------------------------------------------------------------|--------------------------------------------------------------|------------|

| Schedule                              | Mentor Should do                                                                                                    |
|---------------------------------------|----------------------------------------------------------------------------------------------------|
| Welcome:<br>5 min                     | Short welcome and ask the <b>Mentor</b> to introduce him/herself.<br>Provide a brief welcome to the qualification for the class.<br>Note for Instructor: Throughout this session, please monitor the<br>session to ensure nothing inappropriate is being happened.                                                                                                    |
| Icebreaker:<br>10 min                 | Start your session by delivering an icebreaker, this will enable you<br>and your team to start to build rapport and create a team<br>presentation for the tasks ahead.<br>The icebreaker below should work well at introductions and<br>encouraging communication, but feel free to use others if you think<br>they are more appropriate. It is important to encourage young<br>people to get to know each other and build strong team links<br>during the first hour; this will help to increase their motivation and<br>communication throughout the sessions.                                                                                                    |
| Introduction & Onboarding:<br>20mins  | <ul> <li>Provide a brief introduction of the qualification to the class and play the "Onboarding Video or Presentation". In your introduction cover the following:</li> <li>1. Explanation of the program and structure. (Kamyab jawan Program)</li> <li>2. How you will use your communication skills in your professional life.</li> <li>3. Key contacts and key information – e.g. role of teacher, mentor, and SEED. Policies and procedures (user agreements and "contact us" section). Everyone to go to the Group Rules tab at the top of their screen, read out the rules, and ask everyone to verbally agree. Ensure that the consequences are clear for using the platform outside of hours. (9am-8pm)</li> <li>4. What is up next for the next 2 weeks ahead so young people know what to expect (see pages 5-7 for an overview of the challenge). Allow young people to ask any questions about the session topic.</li> </ul> |
| Team Activity Planning:<br>30 minutes | MENTOR: Explain to the whole team that you will now be planning<br>how to collaborate for the first and second collaborative Team<br>Activities that will take place outside of the session. There will not<br>be another session until the next session so this step is required<br>because communicating and making decisions outside of a                                                                                                    |
| 13   Salesforce Developer             |                                                                                                    |

|                             | <ul> <li>session requires a different strategy that must be agreed upon so that everyone knows what they are doing for this activity and how.</li> <li>"IDENTIFY ENTREPRENEURS" TEAM ACTIVITY</li> <li>"BRAINSTORMING SOCIAL PROBLEMS" TEAM ACTIVITY"</li> <li>As a team, collaborate on a creative brainstorm on social problems in your community. Vote on the areas you feel most passionate about as a team, then write down what change you would like to see happen.</li> <li>Make sure the teams have the opportunity to talk about how they want to work as a team through the activities e.g. when they want to complete the activities, how to communicate, the role of the project manager, etc. Make sure you allocate each young person a specific week that they are the project manager for the weekly activities and make a note of this.</li> <li>Type up notes for their strategy if this is helpful - it can be included underneath the Team Contract.</li> </ul> |
|-----------------------------|----------------------------------------------------------------------------------------------------|
| Session Close:<br>5 minutes | MENTOR: Close the session with the opportunity for anyone to<br>ask any remaining questions.<br>Instructor:<br>Facilitate the wrap-up of the session. A quick reminder of what is<br>coming up next and when the next session will be.                                                                                                    |

# **MOTIVATIONAL LECTURES LINKS.**

| TOPIC         | SDEAKED                         |                                             |
|---------------|---------------------------------|---------------------------------------------|
|               | <u>SPEAKER</u>                  | LINK                                        |
| How to Face   |                                 | https://www.youtube.com/watch?v=OrQte08MI90 |
| Problems In   | Qasim Ali Shah                  |                                             |
| Life          |                                 |                                             |
| Just Control  |                                 | https://www.youtube.com/watch?v=JzFsyJt-w   |
| Your          | Qasim Ali Shah                  |                                             |
| Emotions      |                                 |                                             |
| How to        |                                 | https://www.youtube.com/watch?v=PhHAQEGehKc |
| Communicate   | Qasim Ali Shah                  |                                             |
| Effectively   |                                 |                                             |
|               | Tony Dobbing                    | https://www.youtube.com/watch?v=5fS3rj6eIFg |
| Your          | Tony Robbins<br>Les Brown David |                                             |
|               |                                 |                                             |
| ATTITUDE is   | Goggins Jocko                   |                                             |
| Everything    | Willink Wayne                   |                                             |
|               | Dyer Eckart Tolle               |                                             |
|               | Jim Rohn                        | https://www.youtube.com/watch?v=chn86sH0O5U |
| Control Your  | Les Brown                       |                                             |
| EMOTIONS      | TD Jakes                        |                                             |
|               | Tony Robbins                    |                                             |
| Defeat Fear,  |                                 | https://www.youtube.com/watch?v=s10dzfbozd4 |
| Build         | Shaykh Atif                     |                                             |
| Confidence    | Ahmed                           |                                             |
| Wisdom of the |                                 | https://www.youtube.com/watch?v=bEU7V5rJTtw |
| Eagle         | Learn Kurooji                   |                                             |
| The Power of  |                                 | https://www.youtube.com/watch?v=r8LJ5X2ejqU |
| ATTITUDE      | Titan Man                       | ······································      |
| STOP          | A                               | https://www.youtube.com/watch?v=kzSBrJmXqdg |
| WASTING       | Arnold                          |                                             |
| TIME          | Schwarzenegger                  |                                             |
| Risk of       | Denzel                          | https://www.youtube.com/watch?v=tbnzAVRZ9Xc |
| Success       | Washington                      | · · · · · · · · · · · · · · · · · · ·       |
|               |                                 | I                                           |

### SUCCESS STORY

| S. No | Key Information                                                                        | Detail/Description                                                                                                    |
|-------|----------------------------------------------------------------------------------------|----------------------------------------------------------------------------------------------------|
| 1.    | Self & Family background                                                               | <b>Ahmad Shabbir,</b> who lives in Islamabad, is an example of how hard work and perseverance can reap rich rewards working as a Salesforce Developer at ExD.                                                                                                    |
|       |                                                                                        | But this isn't a story of overnight success – Ahmad had to work hard to differentiate herself and stay true to his goal.                                                                                                    |
|       |                                                                                        | It was a full year later, in May 2022, when Ahmad finally decided to jump in. He signed up for one of a company that has a good reputation in the market.                                                                                                    |
|       |                                                                                        | He says. "If at first, you don't succeed, try try again"                                                                                                    |
| 2.    | How he came on board<br>NAVTTC Training/ or got<br>trained through any other<br>source | Certification in Salesforce Developer                                                                                                    |
| 3.    | Post-training activities                                                               | Hands-on practice: Practice is crucial to retaining what<br>you've learned. Salesforce provides a free Developer<br>Edition that you can use to practice building and<br>customizing the platform. You can also work on<br>personal projects to apply what you've learned to real-<br>world scenarios.                                                                                                    |
|       |                                                                                        | Join the Salesforce community: Joining the<br>Salesforce community can provide access to valuable<br>resources, including discussion forums, webinars,<br>events, and blogs. You can also connect with other<br>Salesforce professionals who can offer support and<br>guidance.                                                                                                    |
|       |                                                                                        | <b>Obtain Salesforce certifications</b> : Salesforce<br>certifications are a great way to demonstrate your<br>knowledge and skills to employers and clients.<br>Salesforce offers a variety of certifications, including<br>Salesforce Administrator, Salesforce Developer, and<br>Salesforce Architect. Obtaining a certification can<br>increase your credibility and open up new job<br>opportunities. |

|    |                                       | <ul> <li>Attend Salesforce events: Attending Salesforce events, such as Dreamforce, can provide access to keynote speeches, training sessions, and networking opportunities. You can also learn about the latest Salesforce features and developments.</li> <li>Stay up to date with Salesforce updates: Salesforce updates its platform regularly, so it's essential to stay up to date with the latest features and functionality. You can subscribe to Salesforce blogs and newsletters to stay informed about new releases and updates.</li> </ul> |
|----|---------------------------------------|----------------------------------------------------------------------------------------------------|
| 4. | Message to others<br>(under training) | Take the training opportunity seriously<br>Impose self-discipline and ensure regularity<br>Make Hard work pays in the end so be always ready for<br>the same.                                                                                                    |

<u>Note:</u> Success story is a source of motivation for the trainees and can be presented in several ways/forms in a NAVTTC skill development course as under: -

- 1. To call a passed out successful trainee of the institute. He will narrate his success story to the trainees in his own words and meet trainees as well.
- 2. To see and listen to a recorded video/clip (5 to 7 minutes) showing a successful trainee Audio-video recording that has to cover the above-mentioned points.\*
- **3.** The teacher displays the picture of a successful trainee (name, trade, institute, organization, job, earning, etc) and narrates his/her story in the teacher's own motivational words.

\* The online success stories of renowned professional can also be obtained from Annex-II

# Workplace/Institute Ethics Guide

Work ethic is a standard of conduct and values for job performance. The modern definition of what constitutes good work ethics often varies. Different businesses have different expectations. Work ethic is a belief that hard work and diligence have a moral benefit and an inherent ability, virtue, or value to strengthen character and individual abilities. It is a set of values-centered on the importance of work and manifested by determination or desire to work hard.

The following ten work ethics are defined as essential for student success:

#### 1. <u>Attendance</u>:

Be at work every day possible, plan your absences don't abuse leave time. Be punctual every day.

#### 2. Character:

Honesty is the single most important factor having a direct bearing on the final success of an individual, corporation, or product. Complete assigned tasks correctly and promptly. Look to improve your skills.

### 3. Team Work:

The ability to get along with others including those you don't necessarily like. The ability to carry your weight and help others who are struggling. Recognize when to speak up with an idea and when to compromise by blend ideas together.

#### 4. <u>Appearance</u>:

Dress for success set your best foot forward, personal hygiene, good manner, remember that the first impression of who you are can last a lifetime

### 5. Attitude:

Listen to suggestions and be positive, accept responsibility. If you make a mistake, admit it. Values workplace safety rules and precautions for personal and co-worker safety. Avoids unnecessary risks. Willing to learn new processes, systems, and procedures in light of changing responsibilities.

### 6. Productivity:

Do the work correctly, quality and timelines are prized. Get along with fellows, cooperation is the key to productivity. Help out whenever asked, do extra without being asked. Take pride in your work, do things the best you know-how. Eagerly focuses energy on accomplishing tasks, also referred to as demonstrating ownership. Takes pride in work.

### 7. Organizational Skills:

Make an effort to improve, learn ways to better yourself. Time management; utilize time and resources to get the most out of both. Take an appropriate approach to social interactions at work. Maintains focus on work responsibilities.

#### 8. Communication:

Written communication, being able to correctly write reports and memos. Verbal communications, being able to communicate one on one or to a group.

#### 9. <u>Cooperation</u>:

Follow institute rules and regulations, learn and follow expectations. Get along with fellows, cooperation is the key to productivity. Able to welcome and adapt to changing work situations and the application of new or different skills.

#### 10. Respect:

Work hard, work to the best of your ability. Carry out orders, do what's asked the first time. Show respect, accept, and acknowledge an individual's talents and knowledge. Respects diversity in the workplace, including showing due respect for different perspectives, opinions, and suggestions.